# 添付文書改訂のお知らせ **DICOM** ビューワ **GoodViewPRO**

謹啓 平素より弊社製品に格別のご高配を賜り、厚く御礼申し上げます。 「DICOM ビューワ GoodViewPRO」の添付文書の改訂について、お知らせいたします。

記

### **■**製品概要

販売名: DICOM ビューワ GoodViewPRO 一般的名称: 汎用画像診断装置ワークステーション用プログラム 認証番号: 227ADBZX00093000

## **■**改訂内容

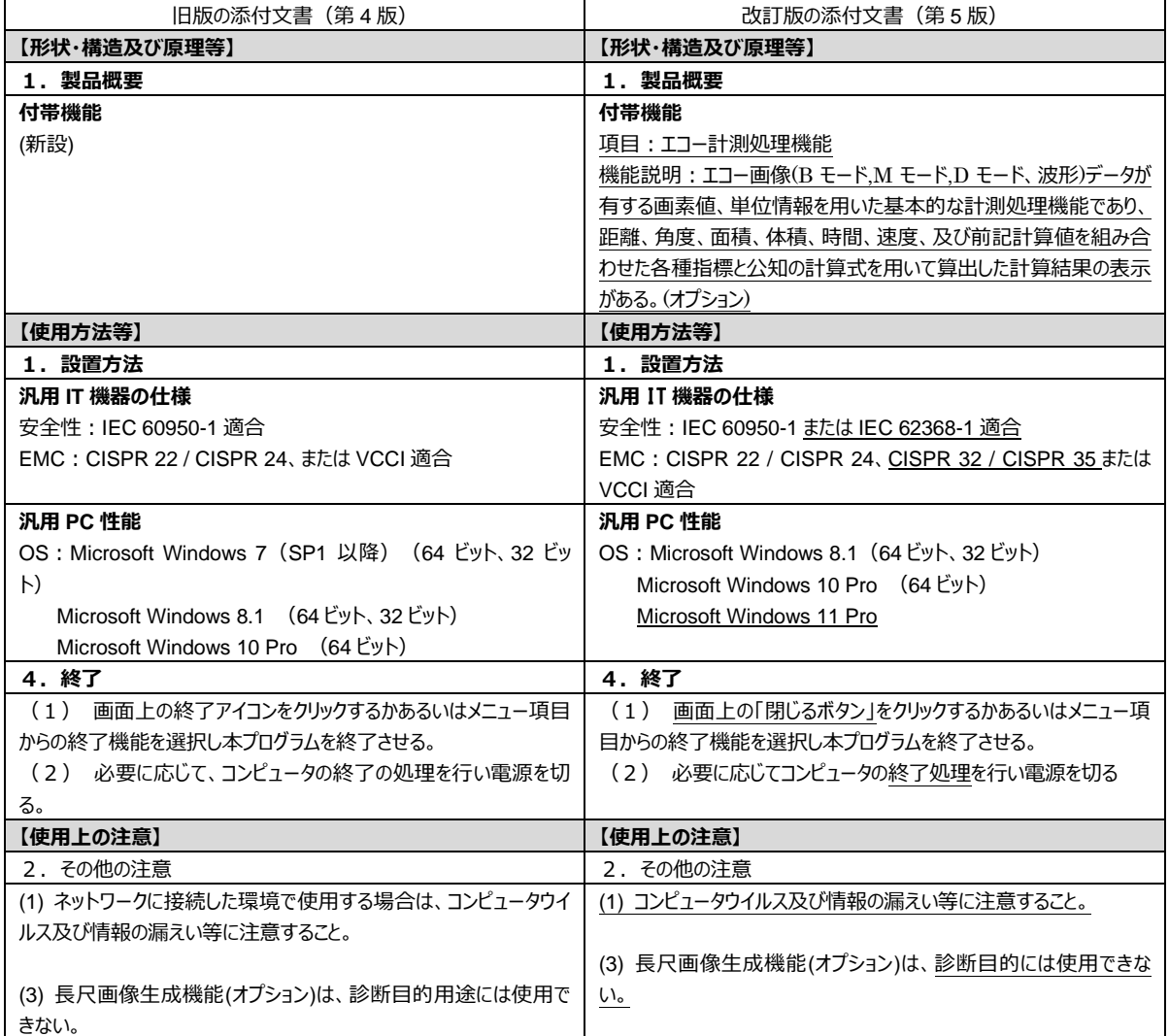

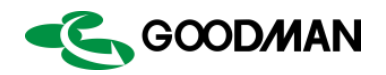

## **■**改訂理由

対応する機能及び OS の追加に伴い記載内容を変更いたしました。

#### **■**改訂時期

2023 年 9 月 1 日公表

#### **■PMDA** ホームページへの掲載情報

専用アプリケーション「添文ナビ」をご利用いただき、下記のバーコードを読み取っていただくと PMDA ホームページに掲載した電子化した添付文書を閲覧いただけます。 また、添付文書情報は弊社ホームページでも公開していますのでダウンロードして印刷可能です。

GS1-128 バーコード:

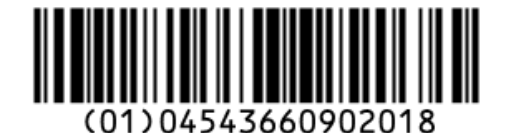

以上

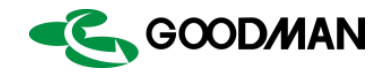